## **scripted\_trainsequence**

Полный аналог одноимённой энтити из Spirit of Half-Life. Позволяет гибко управлять движением func\_train.

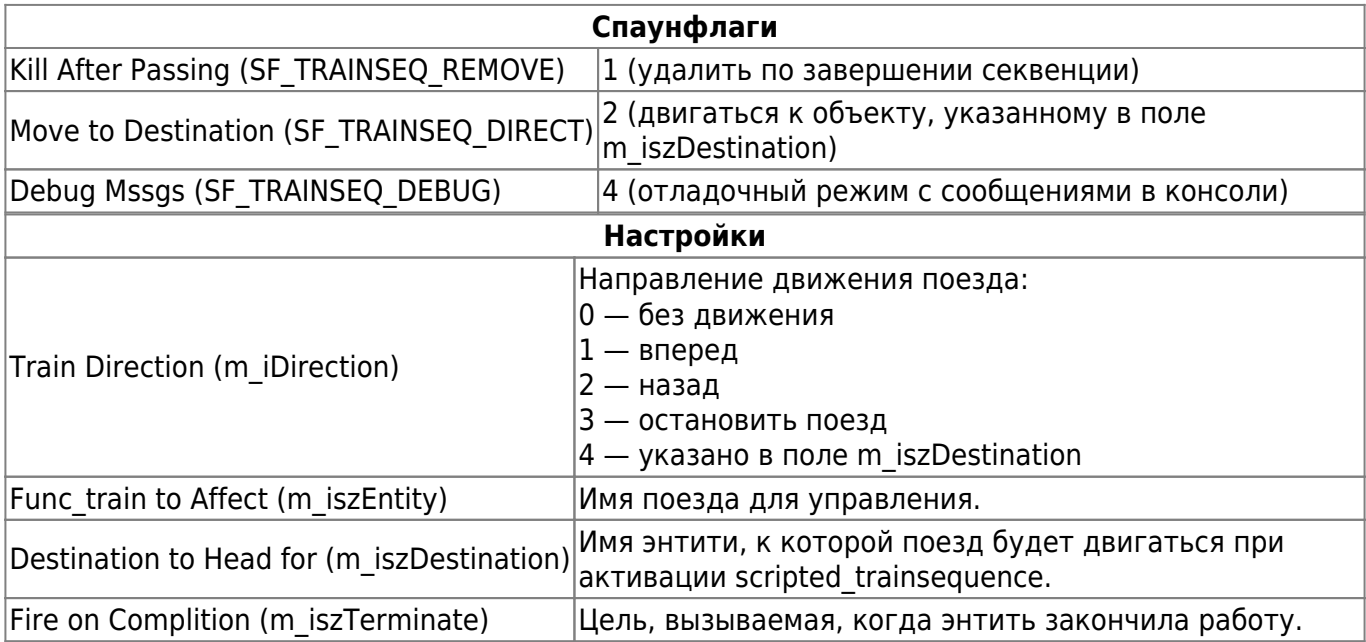

From: <http://xash3d.ru/>- **Xash3D**

Permanent link: **[http://xash3d.ru/doku.php?id=xashxt:ru:%D1%8D%D0%BD%D1%82%D0%B8%D1%82%D0%B8:scripted\\_trainsequence](http://xash3d.ru/doku.php?id=xashxt:ru:энтити:scripted_trainsequence)**

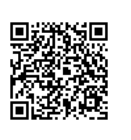

Last update: **2013/09/15 15:00**